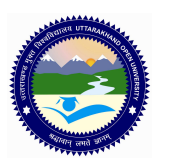

**UTTARAKHAND OPEN UNIVERSITY, HALDWANI (NAINITAL)** उत्तराखंड मुक्त विश्वविद्**यालय, हल्द्**वानी, नैनीताल

## CWA/ DIMM/ DWD/ADWD (M-05) ASSIGNMENT Visual Basic, HTML AND DHTML, MS Access

*Last Date of Submission: 15 June 2011* 

**Course Title: Visual Basic, HTML and DHTML, MS Access Course Course Code: M-05 Course Code: M-05** 

**Year: 2010-11 / And The Contract Account Account Marks: 20 Marks: 20 Marks** 

**Section 'A'** 

**Note: Section 'A' contains eight short answer type questions of 2.5 marks each. The learners are required to answers four questions only. Answers of short answer-type questions must be restricted to about 250 words approximately.** 

- 1. Discuss various font style elements with suitable examples.
- 2. Differentiate between massage box and Input box with suitable example?
- 3. Discuss primary key.
- 4. Differentiate between DBMS and RDBMS.
- 5. Explain the Procedures with example?
- 6. Discuss any four library functions of Visual Basic with suitable example.
- 7. Write a HTML Document for the table which contains name of five students and their marks in five subjects.
- 8. Write an HTML page to display information of three products. The hyperlink should be provided to move to the details of the product like its features, size, price etc. along with its image.

## **Section 'B'**

## **Section 'B' contains four long answer-type questions of 5 marks each. Learners are required to answers two questions only.**

1. Create a web form which accepts all the information of the student with the necessary validations and alerts on the fields.

## UTTRAKHAND OPEN UNIVERSITY SCHOOL OF COMPUTER SCIENCE & IT 2010**-**<sup>2011</sup>

- 2. Explain various methods of creating table in MS-Access.
- 3. Design a database for Student Information system, enter at least five records in each table and create report for the student information.

Note: Assumptions can be made wherever necessary.

- 4. Write short Notes on following:
	- a. Common dialog control
	- b. Form properties
	- c. Control Tools
	- d. ADO